# <span id="page-0-0"></span>Constructing Minimal Telescopers for Rational Functions in Three Discrete Variables

Hui Huang

School of Mathematical Sciences Dalian University of Technology

Joint work with Shaoshi Chen, Qing-Hu Hou, George Labahn and Rong-Hua Wang

#### **Outline**

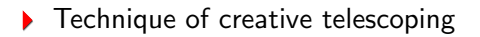

▶ New approach for trivariate rational functions

GIVEN  $f(n, k)$ , FIND  $g(n, k)$  such that

$$
f(n,k) = g(n,k+1) - g(n,k).
$$

Then  $F(n) = \sum_{k=0}^{n} f(n, k)$  satisfies

$$
F(n) = \sum_{k=0}^{n} (g(n, k+1) - g(n, k)).
$$

Huang, DLUT [Creative Telescoping in Trivariate Rational Case](#page-0-0) 3/17

GIVEN  $f(n, k)$ , FIND  $g(n, k)$  such that

$$
f(n,k) = g(n,k+1) - g(n,k).
$$

Then  $F(n) = \sum_{k=0}^{n} f(n, k)$  satisfies

$$
F(n) = g(n, n + 1) - g(n, 0).
$$

Huang, DLUT [Creative Telescoping in Trivariate Rational Case](#page-0-0) 3/17

GIVEN  $f(n, k)$ , FIND  $c_0(n), \ldots, c_p(n)$  and  $g(n, k)$  such that

 $c_0(n)f(n, k) + \cdots + c_n(n)f(n + \rho, k) = q(n, k + 1) - q(n, k).$ 

Then  $F(n) = \sum_{k=0}^{n} f(n, k)$  satisfies

 $c_0(n)F(n) + \cdots + c_0(n)F(n + \rho) =$ explicit(n).

Huang, DLUT [Creative Telescoping in Trivariate Rational Case](#page-0-0) 3/17

GIVEN  $f(n, k)$ , FIND  $c_0(n), \ldots, c_p(n)$  and  $g(n, k)$  such that

$$
\big(c_0(n)+\cdots+c_\rho(n)S^{\rho}_n\big)\big(f(n,k)\big) ~=~ (S_k-1)\big(g(n,k)\big).
$$

Then  $F(n) = \sum_{k=0}^{n} f(n, k)$  satisfies

$$
c_0(n)F(n) + \cdots + c_{\rho}(n)F(n + \rho) = \text{explicit}(n).
$$

Notation.  $S_n(f(n, k)) = f(n + 1, k)$  and  $S_k(f(n, k)) = f(n, k + 1)$ .

GIVEN  $f(n, k)$ , FIND  $c_0(n), \ldots, c_p(n)$  and  $g(n, k)$  such that

$$
\frac{\left(c_0(n) + \dots + c_\rho(n)S_n^{\rho}\right)(f(n,k))}{\frac{1}{\text{telescoper}}} = (S_k - 1)\frac{g(n,k)}{\frac{1}{\text{cortificance}}}
$$

Then  $F(n) = \sum_{k=0}^{n} f(n, k)$  satisfies

$$
c_0(n)F(n) + \cdots + c_{\rho}(n)F(n + \rho) = \text{explicit}(n).
$$

Notation.  $S_n(f(n, k)) = f(n + 1, k)$  and  $S_k(f(n, k)) = f(n, k + 1)$ .

Generations of creative telescoping algorithms

- 1 Elimination in operator algebras / Sister Celine's algorithm (since  $\approx$  1947)
- 2 Zeilberger's algorithm and its generalizations (since  $\approx$  1990)

- **3** The Apagodu-Zeilberger ansatz (since  $\approx$  2005)
- 4 The reduction-based approach (since  $\approx 2010$ )

Generations of creative telescoping algorithms

- 1 Elimination in operator algebras / Sister Celine's algorithm (since  $\approx$  1947)
- 2 Zeilberger's algorithm and its generalizations (since  $\approx$  1990)

**3** The Apagodu-Zeilberger ansatz (since  $\approx$  2005)

#### 4 The reduction-based approach (since  $\approx 2010$ )

### The reduction-based approach

- Differential case:
	- Bostan, Chen, Chyzak, Li (2010): bivariate rational functions  $\blacktriangleright$
	- Bostan, Chen, Chyzak, Li, Xin (2013): bivariate hyperexp. funs  $\blacktriangleright$
	- Bostan, Lairez, Salvy (2013): multivariate rational functions ь
	- Chen, Kauers, Koutschan (2016): bivariate algebraic functions
	- Chen, van Hoeij, Kauers, Koutschan (2018): fuchsian D-finite
	- Bostan, Chyzak, Lairez, Salvy (2018): D-finite functions
	- van der Hoeven (2020): D-finite functions

### The reduction-based approach

- Differential case:
	- Bostan, Chen, Chyzak, Li (2010): bivariate rational functions  $\blacktriangleright$
	- Bostan, Chen, Chyzak, Li, Xin (2013): bivariate hyperexp. funs  $\blacktriangleright$
	- Bostan, Lairez, Salvy (2013): multivariate rational functions ь
	- Chen, Kauers, Koutschan (2016): bivariate algebraic functions
	- Chen, van Hoeij, Kauers, Koutschan (2018): fuchsian D-finite
	- Bostan, Chyzak, Lairez, Salvy (2018): D-finite functions  $\blacktriangleright$
	- van der Hoeven (2020): D-finite functions
- Shift case:
	- $\blacktriangleright$ Chen, H., Kauers, Li (2015): bivariate hypergeom. terms
	- H. (2016): new bounds for hypergeom. creative telescoping  $\blacktriangleright$
	- $\blacktriangleright$ Giesbrecht, H., Labahn, Zima (2021): bivariate rational funs

# The reduction-based approach

- Differential case:
	- Bostan, Chen, Chyzak, Li (2010): bivariate rational functions  $\blacktriangleright$
	- Bostan, Chen, Chyzak, Li, Xin (2013): bivariate hyperexp. funs  $\blacktriangleright$
	- Bostan, Lairez, Salvy (2013): multivariate rational functions ь
	- Chen, Kauers, Koutschan (2016): bivariate algebraic functions
	- Chen, van Hoeij, Kauers, Koutschan (2018): fuchsian D-finite
	- Bostan, Chyzak, Lairez, Salvy (2018): D-finite functions  $\blacktriangleright$
	- van der Hoeven (2020): D-finite functions
- Shift case:
	- $\blacktriangleright$ Chen, H., Kauers, Li (2015): bivariate hypergeom. terms
	- $\blacktriangleright$ H. (2016): new bounds for hypergeom. creative telescoping
	- Giesbrecht, H., Labahn, Zima (2021): bivariate rational funs  $\blacktriangleright$
	- Chen, Hou, H., Labahn, Wang: trivariate rational functions  $\blacktriangleright$

#### Double rational summations

Consider

$$
\sum_{k=0}^n \sum_{\ell=0}^n f(n,k,\ell),
$$

where  $f \in \mathbb{C}(n, k, \ell)$  with char $(\mathbb{C}) = 0$ .

# Double rational summations/identities

Consider

$$
\sum_{k=0}^n\sum_{\ell=0}^n f(n,k,\ell)=F(n),
$$

where  $f \in \mathbb{C}(n, k, \ell)$  with char $(\mathbb{C}) = 0$ .

# Double rational summations/identities

Consider

$$
\sum_{k=0}^n\sum_{\ell=0}^n f(n,k,\ell)=F(n),
$$

where  $f \in \mathbb{C}(n, k, \ell)$  with char $(\mathbb{C}) = 0$ .

#### The creative telescoping problem.

GIVEN  $f \in \mathbb{C}(\n\pi, k, \ell)$ .

FIND  $c_0, \ldots, c_p \in \mathbb{C}[n]$  and  $g, h \in \mathbb{C}(n, k, \ell)$  such that

$$
(c_0(n)+\cdots+c_{\rho}(n)S^{\rho}_n)(f)=(S_k-1)(g)+(S_{\ell}-1)(h).
$$

# Double rational summations/identities

Consider

$$
\sum_{k=0}^n\sum_{\ell=0}^n f(n,k,\ell)=F(n),
$$

where  $f \in \mathbb{C}(n, k, \ell)$  with char $(\mathbb{C}) = 0$ .

#### The creative telescoping problem.

GIVEN  $f \in \mathbb{C}(\n\pi, k, \ell)$ .

FIND  $c_0, \ldots, c_p \in \mathbb{C}[n]$  and  $g, h \in \mathbb{C}(n, k, \ell)$  such that

$$
\underbrace{(c_0(n) + \cdots + c_p(n)S_n^p)}_{\text{telescoper}}(f) = (S_k - 1)\underbrace{(g)}_{\text{certificance}} + (S_{\ell} - 1)\underbrace{(h)}_{\text{t}}
$$

$$
\sum_{k=0}^{n} \sum_{\ell=0}^{n} \frac{2k-n}{(k+n+1)(k-2n-1)(\ell+n+1)} = 0.
$$

$$
\sum_{k=0}^{n} \sum_{\ell=0}^{n} \frac{2k-n}{\frac{(k+n+1)(k-2n-1)(\ell+n+1)}{f(n,k,\ell)}} = 0.
$$

$$
\sum_{k=0}^{n} \sum_{\ell=0}^{n} \frac{2k-n}{\frac{(k+n+1)(k-2n-1)(\ell+n+1)}{f(n,k,\ell)}} = 0.
$$

Creative telescoping:

$$
f(n + 1, k, \ell) - f(n, k, \ell)
$$
  

$$
\parallel
$$
  

$$
g(n, k + 1, \ell) - g(n, k, \ell)
$$
  

$$
+ \\ h(n, k, \ell + 1) - h(n, k, \ell)
$$

$$
\sum_{k=0}^{n} \sum_{\ell=0}^{n} \frac{2k-n}{\frac{(k+n+1)(k-2n-1)(\ell+n+1)}{f(n,k,\ell)}} = 0.
$$

Creative telescoping:

$$
\sum_{k=0}^{n} \sum_{\ell=0}^{n} f(n+1, k, \ell) - \sum_{k=0}^{n} \sum_{\ell=0}^{n} f(n, k, \ell) \n\sum_{k=0}^{n} \sum_{\ell=0}^{n} \left( g(n, k+1, \ell) - g(n, k, \ell) \right) \n+ \sum_{k=0}^{n} \sum_{\ell=0}^{n} \left( h(n, k, \ell+1) - h(n, k, \ell) \right)
$$

$$
\sum_{k=0}^{n} \sum_{\ell=0}^{n} \frac{2k-n}{\frac{(k+n+1)(k-2n-1)(\ell+n+1)}{f(n,k,\ell)}} = 0.
$$

$$
\sum_{k=0}^{n} \sum_{\ell=0}^{n} f(n+1, k, \ell) - \sum_{k=0}^{n} \sum_{\ell=0}^{n} f(n, k, \ell) \n\sum_{\ell=0}^{n} \sum_{k=0}^{n} (g(n, k+1, \ell) - g(n, k, \ell)) + \n\sum_{k=0}^{n} \sum_{\ell=0}^{n} (h(n, k, \ell+1) - h(n, k, \ell))
$$

$$
\sum_{k=0}^n\sum_{\ell=0}^n\ \frac{2k-n}{\underbrace{(k+n+1)(k-2n-1)(\ell+n+1)}}=0.
$$

$$
\sum_{k=0}^{n} \sum_{\ell=0}^{n} f(n+1, k, \ell) - \sum_{k=0}^{n} \sum_{\ell=0}^{n} f(n, k, \ell) \n\sum_{\ell=0}^{n} \sum_{k=0}^{n} (g(n, k+1, \ell) - g(n, k, \ell)) + \n\sum_{k=0}^{n} \sum_{\ell=0}^{n} (h(n, k, \ell+1) - h(n, k, \ell))
$$

$$
\sum_{k=0}^{n} \sum_{\ell=0}^{n} \frac{2k-n}{\underbrace{(k+n+1)(k-2n-1)(\ell+n+1)}} = 0.
$$

Creative telescoping:

$$
\sum_{k=0}^{n} \sum_{\ell=0}^{n} f(n+1, k, \ell) - \sum_{k=0}^{n} \sum_{\ell=0}^{n} f(n, k, \ell) \n\sum_{\ell=0}^{n} \left( g(n, n+1, \ell) - g(n, 0, \ell) \right) + \n\sum_{k=0}^{n} \sum_{\ell=0}^{n} \left( h(n, k, \ell+1) - h(n, k, \ell) \right)
$$

$$
\sum_{k=0}^{n} \sum_{\ell=0}^{n} \frac{2k-n}{\frac{(k+n+1)(k-2n-1)(\ell+n+1)}{f(n,k,\ell)}} = 0.
$$

Creative telescoping:

$$
\sum_{k=0}^{n} \sum_{\ell=0}^{n} f(n+1, k, \ell) - \sum_{k=0}^{n} \sum_{\ell=0}^{n} f(n, k, \ell) \n\sum_{\ell=0}^{n} (g(n, n+1, \ell) - g(n, 0, \ell)) + \sum_{k=0}^{n} \sum_{\ell=0}^{n} (h(n, k, \ell+1) - h(n, k, \ell))
$$

$$
\sum_{k=0}^{n} \sum_{\ell=0}^{n} \frac{2k-n}{\frac{(k+n+1)(k-2n-1)(\ell+n+1)}{f(n,k,\ell)}} = 0.
$$

$$
\sum_{k=0}^{n} \sum_{\ell=0}^{n} f(n+1, k, \ell) - \sum_{k=0}^{n} \sum_{\ell=0}^{n} f(n, k, \ell) \n\sum_{\ell=0}^{n} \left( g(n, n+1, \ell) - g(n, 0, \ell) \right) + \n\sum_{k=0}^{n} \left( h(n, k, n+1) - h(n, k, 0) \right)
$$

$$
\sum_{k=0}^{n} \sum_{\ell=0}^{n} \frac{2k-n}{(k+n+1)(k-2n-1)(\ell+n+1)} = 0.
$$
\n  
\n
$$
\sum_{k=0}^{n} \sum_{\ell=0}^{n} f(n+1,k,\ell) - \sum_{k=0}^{n} \sum_{\ell=0}^{n} f(n,k,\ell)
$$
\n  
\n
$$
\sum_{\ell=0}^{n} \left( g(n,n+1,\ell) - g(n,0,\ell) \right) + \sum_{k=0}^{n} \left( h(n,k,n+1) - h(n,k,0) \right)
$$

$$
\sum_{k=0}^{n} \sum_{\ell=0}^{n} \frac{2k-n}{\frac{(k+n+1)(k-2n-1)(\ell+n+1)}{f(n,k,\ell)}} = 0.
$$

Creative telescoping:

$$
\begin{aligned} &\sum_{k=0}^{n}\sum_{\ell=0}^{n}f(n+1,k,\ell)~-~F(n)\\ &\sum_{\ell=0}^{n}\Big(g(n,n+1,\ell)~-~g(n,0,\ell)\Big)\\ &+\sum_{k=0}^{n}\Big(h(n,k,n+1)~-~h(n,k,0)\Big) \end{aligned}
$$

$$
\sum_{k=0}^{n}\sum_{\ell=0}^{n}\frac{2k-n}{\underbrace{(k+n+1)(k-2n-1)(\ell+n+1)}}=0.
$$

$$
\sum_{k=0}^{n} \sum_{\ell=0}^{n} f(n+1, k, \ell) - F(n) - \sum_{k=0}^{n+1} f(n+1, k, n+1) - \sum_{k=0}^{n} f(n+1, k, n+1) + \sum_{k=0}^{n} \left( g(n, n+1, \ell) - g(n, 0, \ell) \right) - \sum_{\ell=0}^{n} f(n+1, n+1, \ell) + \sum_{k=0}^{n} \left( h(n, k, n+1) - h(n, k, 0) \right)
$$

$$
\sum_{k=0}^{n} \sum_{\ell=0}^{n} \frac{2k-n}{\frac{(k+n+1)(k-2n-1)(\ell+n+1)}{f(n,k,\ell)}} = 0.
$$

Creative telescoping:

 $F(n + 1) - F(n)$ 

$$
\sum_{\ell=0}^{n} \left( g(n, n+1, \ell) - g(n, 0, \ell) + f(n+1, n+1, \ell) \right) +
$$
  
+  

$$
\sum_{k=0}^{n} \left( h(n, k, n+1) - h(n, k, 0) + f(n+1, k, n+1) \right) +
$$
  
+  

$$
f(n+1, n+1, n+1)
$$

$$
\sum_{k=0}^{n} \sum_{\ell=0}^{n} \frac{2k-n}{\frac{(k+n+1)(k-2n-1)(\ell+n+1)}{f(n,k,\ell)}} = 0.
$$

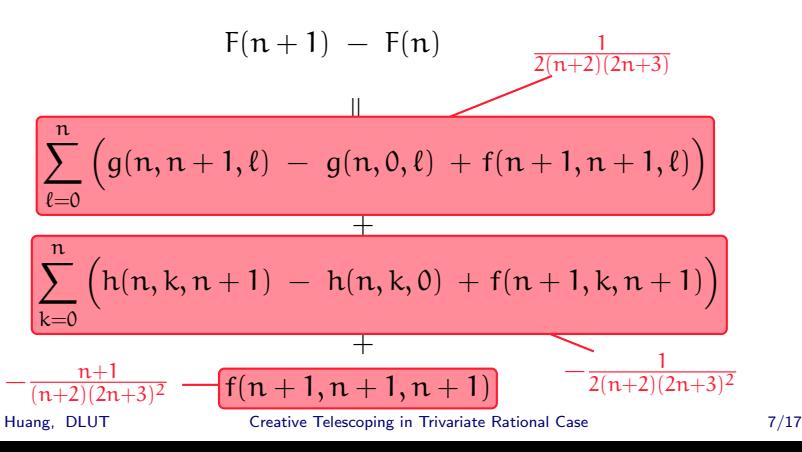

$$
\sum_{k=0}^{n} \sum_{\ell=0}^{n} \frac{2k-n}{\frac{(k+n+1)(k-2n-1)(\ell+n+1)}{f(n,k,\ell)}} = 0.
$$

$$
F(n + 1) - F(n) = 0
$$
 with  $F(n) = \sum_{k=0}^{n} \sum_{\ell=0}^{n} f(n, k, \ell).$ 

$$
\sum_{k=0}^{n} \sum_{\ell=0}^{n} \frac{2k-n}{\frac{(k+n+1)(k-2n-1)(\ell+n+1)}{f(n,k,\ell)}} = 0.
$$

$$
F(n + 1) - F(n) = 0
$$
 with  $F(n) = \sum_{k=0}^{n} \sum_{\ell=0}^{n} f(n, k, \ell).$ 

$$
\text{Verification: } F(0) = 0
$$
\n
$$
F(n) = \sum_{k=0}^{n} \sum_{\ell=0}^{n} f(n, k, \ell) = 0.
$$

$$
\sum_{k=0}^{n} \sum_{\ell=0}^{n} \frac{2k-n}{(k+n+1)(k-2n-1)(\ell+n+1)} = 0.
$$
  
• **Crative telescoping** key step  

$$
F(n+1) - F(n) = 0 \quad \text{with } F(n) = \sum_{k=0}^{n} \sum_{\ell=0}^{n} f(n,k,\ell).
$$

$$
\text{Verification: } F(0) = 0
$$
\n
$$
F(n) = \sum_{n=0}^{\infty} \sum_{n=0}^{n} f(n, k, \ell)
$$

$$
F(n) = \sum_{k=0} \sum_{\ell=0} f(n,k,\ell) = 0.
$$

### Univariate Abramov reduction (1975)

Let  $f \in \mathbb{C}(\mathsf{k})$ . Then  $\exists a, b \in \mathbb{C}[\mathsf{k}]$  such that

$$
f = \underbrace{(S_k-1)\Big(\cdots\Big)}_{S_k\text{-summable}} + \frac{a}{b}
$$

with

$$
\blacktriangleright \ \deg_k(\mathfrak{a}) < \deg_k(\mathfrak{b});
$$

 $gcd(b, S_k^m(b)) = 1$  for all  $m \in \mathbb{Z} \setminus \{0\}.$ 

Moreover,

f is 
$$
S_k
$$
-summable  $\iff$   $a = 0$ .

Huang, DLUT [Creative Telescoping in Trivariate Rational Case](#page-0-0) 8/17

## Univariate Abramov reduction (1975)

Let  $f \in \mathbb{C}(\mathsf{k})$ . Then  $\exists a, b \in \mathbb{C}[\mathsf{k}]$  such that

$$
f = \underbrace{(S_k - 1) \left( \cdots \right)}_{S_k\text{-summable}} + \underbrace{\left\{\frac{\mathfrak{a}}{\mathfrak{b}}\right\}}_{S_k\text{-remainder}}
$$

with

$$
\blacktriangleright \ \deg_k(\mathfrak{a}) < \deg_k(\mathfrak{b});
$$

 $gcd(b, S_k^m(b)) = 1$  for all  $m \in \mathbb{Z} \setminus \{0\}.$ 

Moreover,

f is 
$$
S_k
$$
-summable  $\iff$   $a = 0$ .

Huang, DLUT [Creative Telescoping in Trivariate Rational Case](#page-0-0) 8/17

# Bivariate Hou-Wang reduction (2015)

Let  $f \in \mathbb{C}(\kappa, \ell)$ . Then  $\exists a_{ij} \in \mathbb{C}(\kappa)[\ell], d_i \in \mathbb{C}[\kappa, \ell]$  such that

$$
f = \underbrace{(S_k-1)\Big(\cdots\Big)+ (S_\ell-1)\Big(\cdots\Big)}_{\text{summable}} + \sum_{i,j} \frac{a_{ij}}{d_i^j}
$$

with

$$
\blacktriangleright \ \deg_\ell(a_{ij}) < \deg_\ell(d_i);
$$

 $\bullet$  d<sub>i</sub> monic and irreducible over  $\mathbb{C}$ ;

$$
\qquad \qquad \bullet \ \ d_i \neq S_k^{m_1} S_\ell^{m_2}(d_{i'}) \text{ for all } m_1,m_2 \in \mathbb{Z} \text{ and } i \neq i'.
$$

Moreover,

f is summable 
$$
\iff
$$
 each  $a_{ij}/d_i^j$  is summable.

Huang, DLUT [Creative Telescoping in Trivariate Rational Case](#page-0-0) 9/17
### Individual bivariate summability (HouWang2015)

Let  $j \in \mathbb{N}, a \in \mathbb{C}(\kappa)[\ell] \setminus \{0\}, d \in \mathbb{C}[\kappa, \ell]$  irred.,  $\deg_{\ell}(a) < \deg_{\ell}(d)$ .

Then  $\mathfrak{a}/\mathfrak{d}^{\mathfrak{j}}$  is  $(\mathsf{S}_\mathsf{k},\mathsf{S}_\ell)$ -summable iff

$$
\qquad \qquad \blacktriangleright \ \ d = p(\alpha k + \beta \ell) \ \text{for} \ p \in \mathbb{C}[x] \ \text{and} \ \alpha, \beta \in \mathbb{Z} \ \text{coprime};
$$

 $\exists \, q \in \mathbb{C}(\mathsf{k})[\ell]$  with  $\deg_\ell(q) < \deg_\ell(d)$  such that

$$
a=S_k^{\beta}S_{\ell}^{-\alpha}(q)-q.
$$

### Individual bivariate summability (HouWang2015)

Let  $j \in \mathbb{N}, a \in \mathbb{C}(\kappa)[\ell] \setminus \{0\}, d \in \mathbb{C}[\kappa, \ell]$  irred.,  $\deg_{\ell}(a) < \deg_{\ell}(d)$ .

Then  $\mathfrak{a}/\mathfrak{d}^{\mathfrak{j}}$  is  $(\mathsf{S}_\mathsf{k},\mathsf{S}_\ell)$ -summable iff

\n- \n
$$
\mathbf{d} = \mathbf{p}(\alpha \mathbf{k} + \beta \mathbf{\ell})
$$
 for  $p \in \mathbb{C}[x]$  and  $\alpha, \beta \in \mathbb{Z}$  coprime;\n
\n- \n $\mathbf{d} \in \mathbb{C}(\mathbf{k})[\mathbf{\ell}]$  with  $\deg_{\ell}(\mathbf{q}) < \deg_{\ell}(\mathbf{d})$  such that\n
\n

$$
\alpha = S_k^{\beta} S_{\ell}^{-\alpha}(q) - q.
$$

# Individual bivariate summability (HouWang2015)

Let  $j \in \mathbb{N}, a \in \mathbb{C}(\kappa)[\ell] \setminus \{0\}, d \in \mathbb{C}[\kappa, \ell]$  irred.,  $\deg_{\ell}(a) < \deg_{\ell}(d)$ .

Then  $\mathfrak{a}/\mathfrak{d}^{\mathfrak{j}}$  is  $(\mathsf{S}_\mathsf{k},\mathsf{S}_\ell)$ -summable iff

\n- \n
$$
d = p(\alpha k + \beta \ell)
$$
 for  $p \in \mathbb{C}[x]$  and  $\alpha, \beta \in \mathbb{Z}$  coprime;\n
\n- \n $\exists q \in \mathbb{C}(k)[\ell]$  with  $\deg_{\ell}(q) < \deg_{\ell}(d)$  such that\n
\n

$$
a=S_{k}^{\beta}S_{\ell}^{-\alpha}(q)-q.
$$

Corollary. d is not  $(k, \ell)$ -integer linear  $\implies a/d^j$  is not summable.

$$
\frac{a}{d^j} = (S_k - 1)\left(\cdots\right) + (S_{\ell} - 1)\left(\cdots\right) + \text{remainder??}
$$

$$
\frac{a}{d^{j}} = (S_{k} - 1) \left( \cdots \right) + (S_{\ell} - 1) \left( \cdots \right) + \text{remainder???}
$$
  

$$
\downarrow d = p(\alpha k + \beta \ell)
$$

$$
\alpha=(S_{k}^{\beta}S_{\ell}^{-\alpha}-1)\Big(\cdots\Big)+\text{remainder}?\text{?}
$$

$$
\frac{a}{d^{j}} = (S_{k} - 1) \left( \cdots \right) + (S_{\ell} - 1) \left( \cdots \right) + \text{remainder???}
$$
  

$$
\downarrow d = p(\alpha k + \beta \ell)
$$

$$
\alpha=(S_{k}^{\beta}S_{\ell}^{-\alpha}-1)\Big(\cdots\Big)+\text{remainder}?\text{?}
$$

$$
(S_k-1)\Big(\cdots\Big)+S_k\text{-remainder}
$$

$$
\frac{a}{d^{j}} = (S_{k} - 1) \left( \cdots \right) + (S_{\ell} - 1) \left( \cdots \right) + \text{remainder???}
$$
\n
$$
\downarrow d = p(\alpha k + \beta \ell)
$$
\n
$$
a = (S_{k}^{\beta} S_{\ell}^{-\alpha} - 1) \left( \cdots \right) + \text{remainder???}
$$
\n
$$
\downarrow \downarrow d = p(\alpha k + \beta \ell)
$$
\n
$$
\downarrow \downarrow d = p(\alpha k + \beta \ell)
$$

$$
(S_k-1)\Big(\cdots\Big)+S_k\text{-remainder}
$$

$$
\mathbb{C}(\mathsf{k},\ell) \xrightarrow{\mathsf{S}_{\mathsf{k}}^{\beta} \mathsf{S}_{\ell}^{-\alpha}} \mathbb{C}(\mathsf{k},\ell)
$$

$$
\mathbb{C}(k,\ell)\xrightarrow{\qquad \qquad }\mathbb{C}(k,\ell)
$$

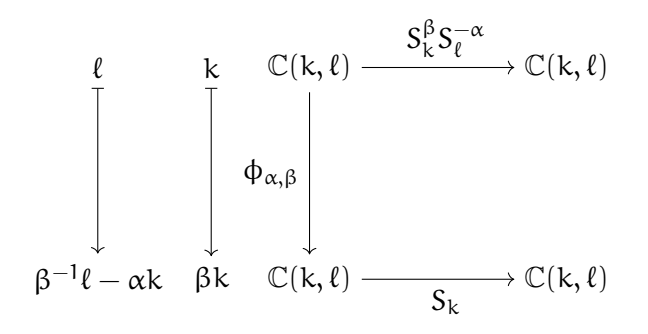

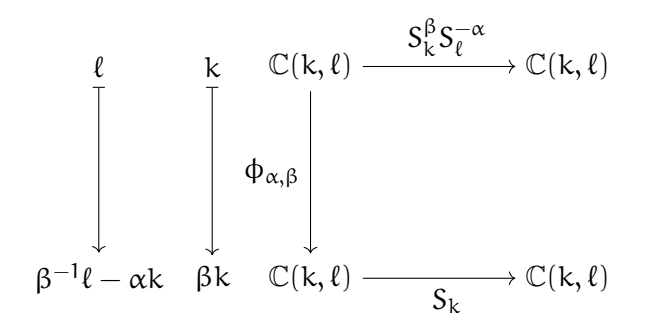

$$
\begin{array}{cccc} \varphi_{\alpha,\beta}^{-1} : & \mathbb{C}(\mathbf{k},\ell) & \to & \mathbb{C}(\mathbf{k},\ell) \\ & \mathbf{k} & \mapsto & \beta^{-1}\mathbf{k} \\ & \ell & \mapsto & \beta\ell + \alpha\mathbf{k} \end{array}
$$

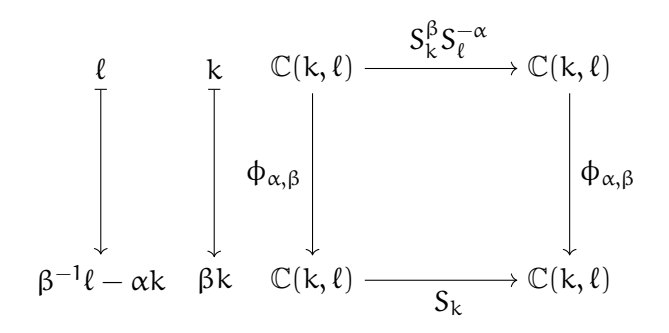

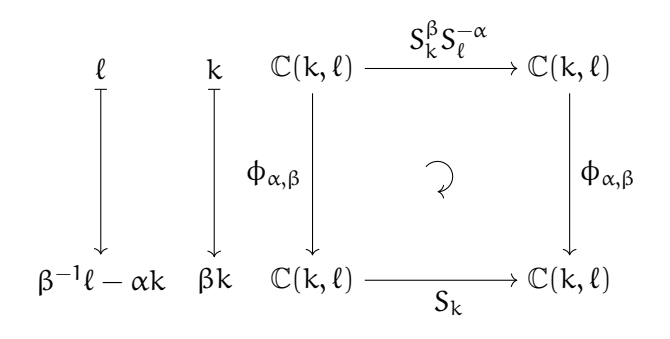

$$
S_k \circ \varphi_{\alpha,\beta} = \varphi_{\alpha,\beta} \circ S_k^{\beta} S_\ell^{-\alpha}
$$

$$
\frac{a}{d^{j}} = (S_{k} - 1) \left( \cdots \right) + (S_{\ell} - 1) \left( \cdots \right) + \text{remainder???}
$$
\n
$$
\downarrow d = p(\alpha k + \beta \ell)
$$
\n
$$
a = (S_{k}^{\beta} S_{\ell}^{-\alpha} - 1) \left( \cdots \right) + \text{remainder???}
$$
\n
$$
\downarrow \downarrow d = p(\alpha k + \beta \ell)
$$
\n
$$
\downarrow \downarrow d = p(\alpha k + \beta \ell)
$$

$$
(S_k-1)\Big(\cdots\Big)+S_k\text{-remainder}
$$

$$
\frac{a}{d^{j}} = (S_{k} - 1) \Big( \cdots \Big) + (S_{\ell} - 1) \Big( \cdots \Big) + \text{remainder???}
$$
\n
$$
\iint d = p(\alpha k + \beta \ell)
$$
\n
$$
a = (S_{k}^{\beta} S_{\ell}^{-\alpha} - 1) \Big( \cdots \Big) + \text{remainder???}
$$

$$
\bigcup_{\mathsf{k}}~S_k\circ\varphi_{\alpha,\beta}=\varphi_{\alpha,\beta}\circ S_k^\beta S_\ell^{-\alpha}
$$

$$
\varphi_{\alpha,\beta}(\mathfrak{a})=(S_k-1)\Bigl(\varphi_{\alpha,\beta}\bigl(\cdots\bigr)\Bigr)+S_k\text{-remainder}
$$

$$
\frac{a}{d^{j}} = (S_{k} - 1) \left( \cdots \right) + (S_{\ell} - 1) \left( \cdots \right) + \text{remainder???}
$$
\n
$$
\downarrow d = p(\alpha k + \beta \ell)
$$
\n
$$
a = (S_{k}^{\beta} S_{\ell}^{-\alpha} - 1) \left( \cdots \right) + \text{remainder???}
$$
\n
$$
\downarrow S_{k} \circ \phi_{\alpha,\beta} = \phi_{\alpha,\beta} \circ S_{k}^{\beta} S_{\ell}^{-\alpha}
$$
\n
$$
\phi_{\alpha,\beta}(a) = (S_{k} - 1) \left( \phi_{\alpha,\beta}(\cdots) \right) + r
$$
\nAbramov reduction

$$
\frac{a}{d^{j}} = (S_{k} - 1) \left( \cdots \right) + (S_{\ell} - 1) \left( \cdots \right) + \text{remainder???}
$$
\n
$$
\iint d = p(\alpha k + \beta \ell)
$$
\n
$$
a = (S_{k}^{\beta} S_{\ell}^{-\alpha} - 1) \left( \cdots \right) + \underbrace{\varphi_{\alpha,\beta}^{-1}(r)}_{\alpha,\beta}
$$
\n
$$
\varphi_{\alpha,\beta}^{-1} \circ S_{k} = S_{k}^{\beta} S_{\ell}^{-\alpha} \circ \varphi_{\alpha,\beta}^{-1} \quad \iint S_{k} \circ \varphi_{\alpha,\beta} = \varphi_{\alpha,\beta} \circ S_{k}^{\beta} S_{\ell}^{-\alpha}
$$
\n
$$
\varphi_{\alpha,\beta}(a) = (S_{k} - 1) \left( \varphi_{\alpha,\beta}(\cdots) \right) + r
$$
\nAbramov reduction

$$
\frac{a}{d^{j}} = (S_{k} - 1) \left( \cdots \right) + (S_{\ell} - 1) \left( \cdots \right) + \frac{\varphi_{\alpha,\beta}^{-1}(r)}{d^{j}}
$$
\n
$$
\int d = p(\alpha k + \beta \ell)
$$
\n
$$
a = (S_{k}^{\beta} S_{\ell}^{-\alpha} - 1) \left( \cdots \right) + \varphi_{\alpha,\beta}^{-1}(r)
$$
\n
$$
\varphi_{\alpha,\beta}^{-1} \circ S_{k} = S_{k}^{\beta} S_{\ell}^{-\alpha} \circ \varphi_{\alpha,\beta}^{-1} \int s_{k} \circ \varphi_{\alpha,\beta} = \varphi_{\alpha,\beta} \circ S_{k}^{\beta} S_{\ell}^{-\alpha}
$$
\n
$$
\varphi_{\alpha,\beta}(a) = (S_{k} - 1) \left( \varphi_{\alpha,\beta}(\cdots) \right) + r
$$
 Abramov reduction

Let  $f \in \mathbb{C}(\mathsf{k}, \ell)$ .

Let  $f \in \mathbb{C}(\mathsf{k}, \ell)$ .  $f = (S_k - 1)(\cdots) + (S_{\ell} - 1)(\cdots) + \sum$ i,j aij  $d_i^j$ i

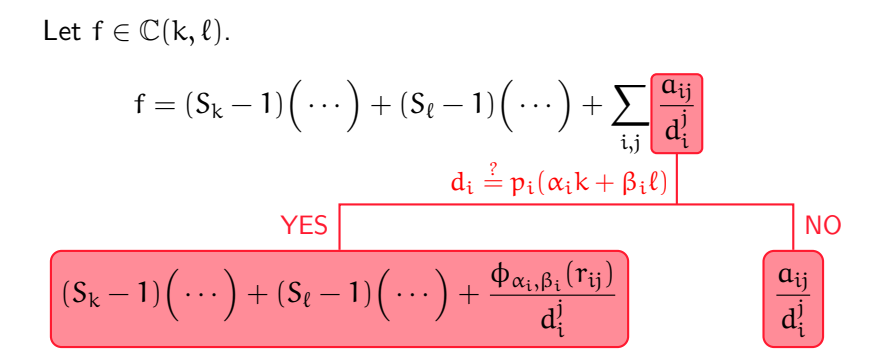

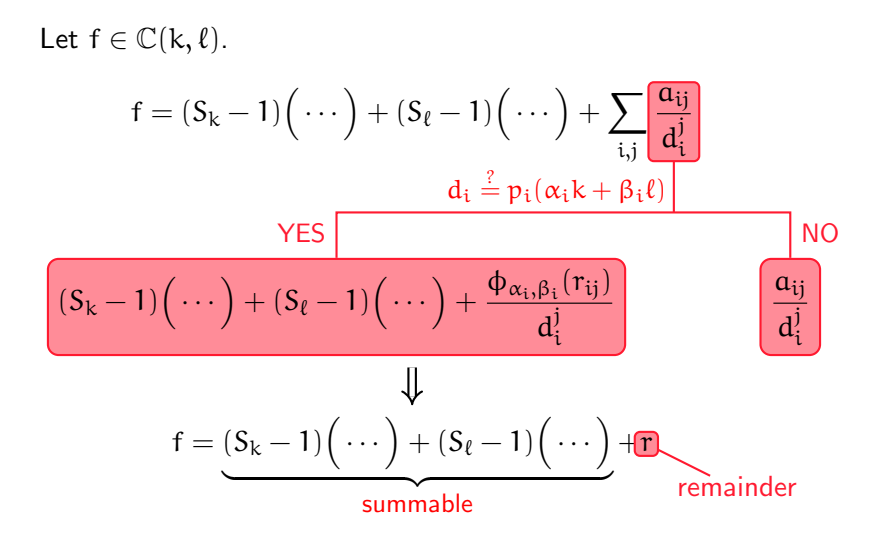

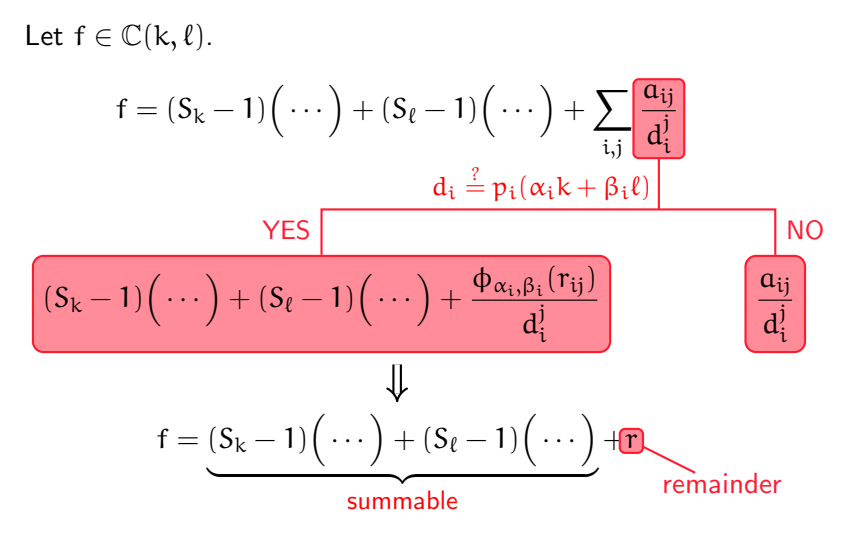

Theorem. f is summable  $\iff$   $r = 0$ .

GIVEN  $f \in \mathbb{C}(n, k, \ell)$ . FIND  $c_0, \ldots, c_0 \in \mathbb{C}[n]$  and  $g, h \in \mathbb{C}(n, k, \ell)$  such that  $(c_0(n) + \cdots + c_p(n)S_n^p)(f) = (S_k - 1)(g) + (S_{\ell} - 1)(h).$ 

GIVEN  $f \in \mathbb{C}(n, k, \ell)$ . FIND  $c_0, \ldots, c_0 \in \mathbb{C}[n]$  and  $g, h \in \mathbb{C}(n, k, \ell)$  such that  $(c_0(n) + \cdots + c_p(n)S_n^p)(f) = (S_k - 1)(g) + (S_{\ell} - 1)(h).$ 

Key idea.

GIVEN  $f \in \mathbb{C}(n, k, \ell)$ . FIND  $c_0, \ldots, c_0 \in \mathbb{C}[n]$  and  $g, h \in \mathbb{C}(n, k, \ell)$  such that  $(c_0(n) + \cdots + c_p(n)S_n^p)(f) = (S_k - 1)(g) + (S_{\ell} - 1)(h).$ 

Key idea.

$$
f=(S_k-1)\Big(\cdots\Big)+(S_\ell-1)\Big(\cdots\Big)+r_0
$$

GIVEN  $f \in \mathbb{C}(n, k, \ell)$ . FIND  $c_0, \ldots, c_0 \in \mathbb{C}[n]$  and  $g, h \in \mathbb{C}(n, k, \ell)$  such that  $(c_0(n) + \cdots + c_p(n)S_n^p)(f) = (S_k - 1)(g) + (S_{\ell} - 1)(h).$ 

Key idea.

$$
f=(S_k-1)\Big(\cdots\Big)+(S_\ell-1)\Big(\cdots\Big)+\underbrace{r_0}_{\hphantom{p_1}}
$$

Existence of telescopers (ChenHouLabahnWang2016)

. . .

GIVEN  $f \in \mathbb{C}(n, k, \ell)$ . FIND  $c_0, \ldots, c_0 \in \mathbb{C}[n]$  and  $g, h \in \mathbb{C}(n, k, \ell)$  such that  $(c_0(n) + \cdots + c_p(n)S_n^p)(f) = (S_k - 1)(g) + (S_{\ell} - 1)(h).$ 

Key idea.

$$
f=(S_k-1)\Big(\cdots\Big)+(S_\ell-1)\Big(\cdots\Big)+r_0
$$

$$
S_n^\rho(f)=(S_k-1)\Big(\cdots\Big)+(S_\ell-1)\Big(\cdots\Big)+r_\rho
$$

. . .

GIVEN  $f \in \mathbb{C}(n, k, \ell)$ . FIND  $c_0, \ldots, c_0 \in \mathbb{C}[n]$  and  $g, h \in \mathbb{C}(n, k, \ell)$  such that  $(c_0(n) + \cdots + c_p(n)S_n^p)(f) = (S_k - 1)(g) + (S_{\ell} - 1)(h).$ 

Key idea.

$$
c_0(n)\,f=(S_k-1)\Big(\cdots\Big)+(S_\ell-1)\Big(\cdots\Big)+c_0(n)\,r_0
$$

$$
c_{\rho}(n) S_n^{\rho}(f) = (S_k - 1) \Big(\cdots\Big) + (S_{\ell} - 1) \Big(\cdots\Big) + c_{\rho}(n) \, r_{\rho}
$$

GIVEN  $f \in \mathbb{C}(n, k, \ell)$ . FIND  $c_0, \ldots, c_0 \in \mathbb{C}[n]$  and  $g, h \in \mathbb{C}(n, k, \ell)$  such that  $(c_0(n) + \cdots + c_p(n)S_n^p)(f) = (S_k - 1)(g) + (S_{\ell} - 1)(h).$ 

Key idea.

$$
+ \left\{\n\begin{aligned}\nc_0(n) f &= (S_k - 1) \left(\cdots\right) + (S_\ell - 1) \left(\cdots\right) + c_0(n) \, r_0 \\
\vdots \\
c_\rho(n) S_n^{\rho}(f) &= (S_k - 1) \left(\cdots\right) + (S_\ell - 1) \left(\cdots\right) + c_\rho(n) \, r_\rho\n\end{aligned}\n\right.
$$
\n
$$
\left(\sum_{i=0}^\rho c_i(n) S_n^i\right) (f) = (S_k - 1) \left(\cdots\right) + (S_\ell - 1) \left(\cdots\right) +
$$

GIVEN  $f \in \mathbb{C}(n, k, \ell)$ . FIND  $c_0, \ldots, c_0 \in \mathbb{C}[n]$  and  $g, h \in \mathbb{C}(n, k, \ell)$  such that  $(c_0(n) + \cdots + c_p(n)S_n^p)(f) = (S_k - 1)(g) + (S_{\ell} - 1)(h).$ 

Key idea.

$$
+ \left\{\n\begin{aligned}\nc_0(n) f &= (S_k - 1) \left(\cdots\right) + (S_\ell - 1) \left(\cdots\right) + c_0(n) \, r_0 \\
\vdots \\
c_\rho(n) S_n^{\rho}(f) &= (S_k - 1) \left(\cdots\right) + (S_\ell - 1) \left(\cdots\right) + c_\rho(n) \, r_\rho\n\end{aligned}\n\right.
$$
\n
$$
\left(\sum_{i=0}^\rho c_i(n) S_n^i\right) (f) = (S_k - 1) \left(\cdots\right) + (S_\ell - 1) \left(\cdots\right) + \left(\frac{2}{\rho}\right)
$$

GIVEN  $f \in \mathbb{C}(n, k, \ell)$ . FIND  $c_0, \ldots, c_0 \in \mathbb{C}[n]$  and  $g, h \in \mathbb{C}(n, k, \ell)$  such that  $(c_0(n) + \cdots + c_p(n)S_n^p)(f) = (S_k - 1)(g) + (S_{\ell} - 1)(h).$ 

Key idea.

$$
+\begin{cases}c_0(n) f = (S_k - 1)(\cdots) + (S_{\ell} - 1)(\cdots) + c_0(n) r_0\\ \vdots\\c_{\rho}(n) S_n^{\rho}(f) = (S_k - 1)(\cdots) + (S_{\ell} - 1)(\cdots) + c_{\rho}(n) r_{\rho}\end{cases}
$$

$$
\Big(\sum_{i=0}^{\rho}c_i(n)S_n^i\Big)(f)=(S_k-1)\Big(\cdots\Big)+(S_\ell-1)\Big(\cdots\Big)+\Big(\frac{2}{\qquadboldsymbol{\delta}}\boldsymbol{0}\Big)
$$

GIVEN  $f \in \mathbb{C}(n, k, \ell)$ . FIND  $c_0, \ldots, c_0 \in \mathbb{C}[n]$  and  $g, h \in \mathbb{C}(n, k, \ell)$  such that  $(c_0(n) + \cdots + c_p(n)S_n^p)(f) = (S_k - 1)(g) + (S_{\ell} - 1)(h).$ 

Key idea.

$$
c_0(n)r_0+\cdots+c_\rho(n)r_\rho\stackrel{?}{=}0
$$

GIVEN  $f \in \mathbb{C}(n, k, \ell)$ . FIND  $c_0, \ldots, c_0 \in \mathbb{C}[n]$  and  $g, h \in \mathbb{C}(n, k, \ell)$  such that  $(c_0(n) + \cdots + c_p(n)S_n^p)(f) = (S_k - 1)(g) + (S_{\ell} - 1)(h).$ 

Key idea.

$$
c_0(n)r_0 + \dots + c_p(n)r_p \stackrel{?}{=} 0
$$
  

$$
\Downarrow
$$
  
linear vector with unknowns  $c_0(n)$ ,  $c_1(n)$ 

A linear system with unknowns  $c_0(n),\ldots,c_{\rho}(n)$ 

GIVEN  $f \in \mathbb{C}(n, k, \ell)$ . FIND  $c_0, \ldots, c_0 \in \mathbb{C}[n]$  and  $g, h \in \mathbb{C}(n, k, \ell)$  such that  $(c_0(n) + \cdots + c_p(n)S_n^p)(f) = (S_k - 1)(g) + (S_{\ell} - 1)(h).$ 

Key idea.

$$
c_0(n)r_0 + \dots + c_\rho(n)r_\rho \stackrel{?}{=} 0
$$
  

$$
\Downarrow
$$
  
A linear system with unknowns  $c_0(n), \dots, c_\rho(n)$   

$$
\Downarrow
$$
  
A telescoper  $c_0(n) + \dots + c_\rho(n)S_n^\rho$ 

GIVEN  $f \in \mathbb{C}(n, k, \ell)$ . FIND  $c_0, \ldots, c_0 \in \mathbb{C}[n]$  and  $g, h \in \mathbb{C}(n, k, \ell)$  such that  $(c_0(n) + \cdots + c_p(n)S_n^p)(f) = (S_k - 1)(g) + (S_{\ell} - 1)(h).$ 

Key idea.

$$
c_0(n)r_0 + \dots + c_\rho(n)r_\rho \stackrel{?}{=} 0
$$
  

$$
\Downarrow
$$
  
A linear system with unknowns  $c_0(n), \dots, c_\rho(n)$   

$$
\Downarrow
$$
  
A telescoper  $c_0(n) + \dots + c_\rho(n)S_n^\rho$ 

Remarks.

- The first linear dependency leads to a minimal telescoper.
- One can leave the certificate as an un-normalized sum.

# Example (continue)

Recall

$$
f(n,k,\ell) = \frac{2k-n}{(k+n+1)(k-2n-1)(\ell+n+1)}.
$$
$$
f(n, k, \ell) = \frac{2k - n}{(k + n + 1)(k - 2n - 1)(\ell + n + 1)}.
$$
  

$$
f = (S_k - 1)(0) + (S_{\ell} - 1)(0) + \frac{(2k - n)/((k + n + 1)(k - 2n - 1))}{\ell + n + 1}
$$

$$
f(n, k, \ell) = \frac{2k - n}{(k + n + 1)(k - 2n - 1)(\ell + n + 1)}.
$$
  

$$
f = (S_k - 1)(g_0) + (S_{\ell} - 1)(h_0) + \frac{(2k - n)/((k + n + 1)(k - 2n - 1))}{\ell + n + 1}
$$

Recall

$$
f(n,k,\ell) = \frac{2k-n}{(k+n+1)(k-2n-1)(\ell+n+1)}.
$$

$$
f = (S_k - 1)(g_0) + (S_\ell - 1)(h_0) + \frac{(2k - n)/((k + n + 1)(k - 2n - 1))}{\ell + n + 1}
$$

 $\exists$  a telescoper of order  $\geq 1!$ 

$$
f(n, k, \ell) = \frac{2k - n}{(k + n + 1)(k - 2n - 1)(\ell + n + 1)}.
$$
  

$$
f = (S_k - 1)(g_0) + (S_{\ell} - 1)(h_0) + \frac{(2k - n) / ((k + n + 1)(k - 2n - 1))}{\ell + n + 1}
$$

$$
S_n(f) = (S_k - 1)(g_1) + (S_\ell - 1)(h_1) + \frac{(2k - n)/((k + n + 1)(k - 2n - 1))}{\ell + n + 1}
$$

$$
f(n, k, \ell) = \frac{2k - n}{(k + n + 1)(k - 2n - 1)(\ell + n + 1)}.
$$
  

$$
f = (S_k - 1)(g_0) + (S_{\ell} - 1)(h_0) + \frac{(2k - n)/((k + n + 1)(k - 2n - 1))}{\ell + n + 1}
$$
  

$$
S_n(f) = (S_k - 1)(g_1) + (S_{\ell} - 1)(h_1) + \frac{(2k - n)/((k + n + 1)(k - 2n - 1))}{\ell + n + 1}
$$

$$
f(n,k,\ell) = \frac{2k-n}{(k+n+1)(k-2n-1)(\ell+n+1)}.
$$

$$
\tfrac{(2k-n)/((k+n+1)(k-2n-1))}{\ell+n+1}
$$

$$
\tfrac{(2k-n)/((k+n+1)(k-2n-1))}{\ell+n+1}
$$

Recall

$$
f(n, k, \ell) = \frac{2k - n}{(k + n + 1)(k - 2n - 1)(\ell + n + 1)}.
$$
  

$$
c_0(n) \cdot \frac{(2k - n)/((k + n + 1)(k - 2n - 1))}{\ell + n + 1}
$$
  

$$
+ c_1(n) \cdot \frac{(2k - n)/((k + n + 1)(k - 2n - 1))}{\ell + n + 1}
$$
  
= 0

Huang, DLUT [Creative Telescoping in Trivariate Rational Case](#page-0-0) 14/17

Recall

$$
f(n,k,\ell) = \frac{2k - n}{(k + n + 1)(k - 2n - 1)(\ell + n + 1)}.
$$

$$
(-1) \cdot \frac{(2k - n)/((k + n + 1)(k - 2n - 1))}{\ell + n + 1}
$$

$$
+ \qquad 1 \cdot \frac{(2k - n)/((k + n + 1)(k - 2n - 1))}{\ell + n + 1}
$$

$$
= 0
$$

Huang, DLUT [Creative Telescoping in Trivariate Rational Case](#page-0-0) 14/17

Recall

$$
f(n,k,\ell) = \frac{2k-n}{(k+n+1)(k-2n-1)(\ell+n+1)}.
$$

Therefore,

a minimal telescoper for f is

$$
L=1\cdot S_n+(-1);
$$

Recall

$$
f(n,k,\ell) = \frac{2k-n}{(k+n+1)(k-2n-1)(\ell+n+1)}.
$$

Therefore,

a minimal telescoper for f is

$$
L=1\cdot S_n+(-1);
$$

**a** corresponding certificate is

$$
1 \cdot (g_1, h_1) + (-1) \cdot (g_0, h_0)
$$

$$
=\left(-\tfrac{k^2+(2n+2)k-8n^2-19n-11}{(k+n+1)(k-2n-2)(k-2n-3)(\ell+n+1)},\tfrac{2k-n-1}{(k+n+2)(k-2n-3)(\ell+n+1)}\right).
$$

Huang, DLUT [Creative Telescoping in Trivariate Rational Case](#page-0-0) 14/17

# Timing (in seconds)

Test suite:

$$
f(n, k, \ell) = \frac{a(n, k, \ell)}{d(n, k, \ell) \cdot d(n + \xi, k, \ell)}
$$

with

$$
\bullet \quad d = P_1(\xi k - \zeta n, \xi \ell + \zeta n) \cdot P_2(\zeta n + \xi k + 2\xi \ell),
$$

$$
\blacktriangleright \ \deg(\mathfrak{a}) = \mathfrak{m}, \ \deg(P_1) = \deg(P_2) = \mathfrak{n}, \ \xi, \zeta \in \mathbb{Z}.
$$

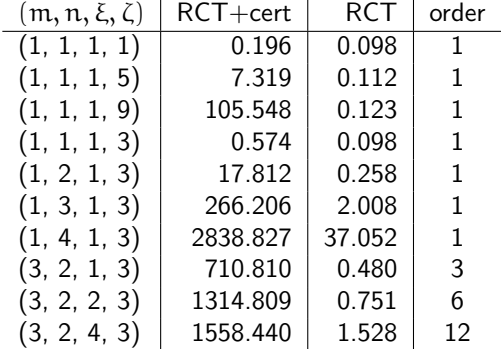

Huang, DLUT [Creative Telescoping in Trivariate Rational Case](#page-0-0) 15/17

#### Benchmark

HolonomicFunctions. A Mathematica package by Koutschan.

#### **Benchmark**

HolonomicFunctions. A Mathematica package by Koutschan.

- ▶ CreativeTelescoping: Chyzak's algorithm (2000)
- FindCreativeTelescoping: Koutschan's approach (2010)

#### Benchmark

HolonomicFunctions. A Mathematica package by Koutschan.

- CreativeTelescoping: Chyzak's algorithm (2000)
- ▶ FindCreativeTelescoping: Koutschan's approach (2010)

Example.

 $f(n, k, \ell) = \frac{4n-3}{(20n-5k-\ell-3)(20n-5k-\ell+17)(5n+k+2\ell+3)(5n+k+2\ell+8)}.$ Timing  $RCT + cert$   $\approx$  30s CreativeTelescoping  $|\approx 3$ min FindCreativeTelescoping -

#### Summary

#### Results.

- A new bivariate reduction for rational functions  $\blacktriangleright$
- A new approach to trivariate rational creative telescoping

#### Summary

#### Results.

- A new bivariate reduction for rational functions  $\blacktriangleright$
- A new approach to trivariate rational creative telescoping

- Future work.
	- Handle four or more variables  $\blacktriangleright$
	- Handle trivariate hypergeometric terms  $\blacktriangleright$